# **HTML Document**

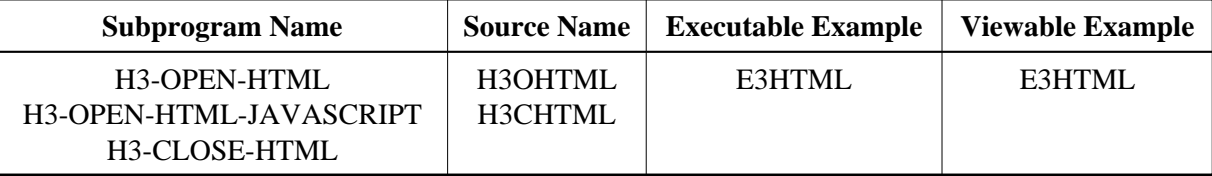

## **Description**

Creates an HTML document with a head, title and beginning of body.

## **Changes from previous versions**

All (A250) BY VALUE variables at the interfaces have been changed to (A) DYNAMIC BY VALUE.

There is no need to recatalog the programs, because the old interface (A250) is compatible with the new one.

## **Appearance**

1. H3-OPEN-HTML

```
<HTML>
<HEAD>
<TITLE>TITLE</TITLE>
</HEAD>
<BODY BACKGROUND="URL", BGCOLOR="#RPG">
```
2. H3-OPEN-HTML-JAVASCRIPT

```
<HTML>
<HEAD>
<SCRIPT LANGUAGE='JavaScript' SRC='URL'></SCRIPT>
<SCRIPT LANGUAGE='JavaScript' >
<!--- hide script from old browsers
PROGRAM
// end hiding from old browsers -->
</SCRIPT>
<TITLE>TITLE</TITLE>
</HEAD><{\tt BODY\; \; BACKGROWND}="URL" \; , \; \; {\tt BGCOLOR}="HRPG" >
```
3. H3-CLOSE-HTML

</BODY>  $<$ /HTML>

## **Supported Attributes**

BACKGROUND="URL", BGCOLOR="#RPG", SRC='URL'

### **Parameters**

#### 1. H3-OPEN-HTML

```
1 H3TITLE (A) DYNAMIC /* i /m: Title of the HTML document<br>1 H3BGCOLOR (A) DYNAMIC /* i /M: Background colour
                   (A) DYNAMIC /* i /M: Background colour
1 H3BGPICTURE (A) DYNAMIC /* i /M: Background picture
```
#### 2. H3-OPEN-HTML-JAVASCRIPT

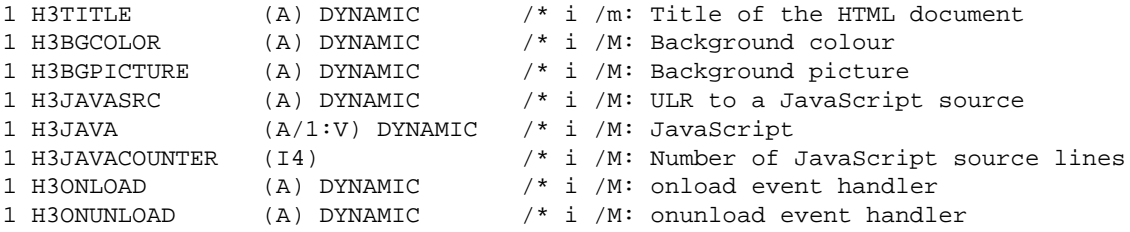

## 3. H3-CLOSE-FORM

/\* none

## **How To Invoke**

PERFORM H3-OPEN-HTML H3TITLE H3BGCOLOR H3BGPICTURE PERFORM H3-OPEN-HTML-JAVASCRIPT H3TITLE H3BGCOLOR H3BGPICTURE H3JAVASRC H3JAVA H3JAVACOUNTER H3ONLOAD H3ONUNLOAD PERFORM H3-CLOSE-HTML